## Lösningsförslag till dugga

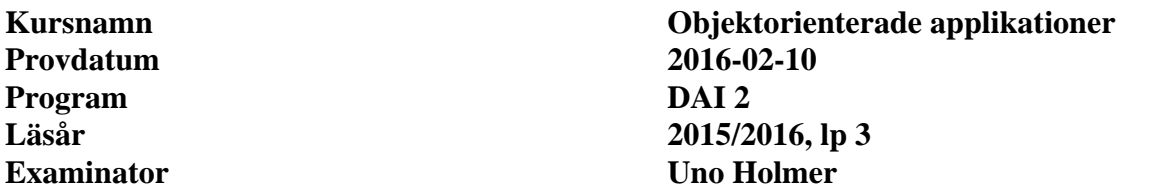

*I lösningarna har den efterfrågade koden satts i* **fetstil***.* 

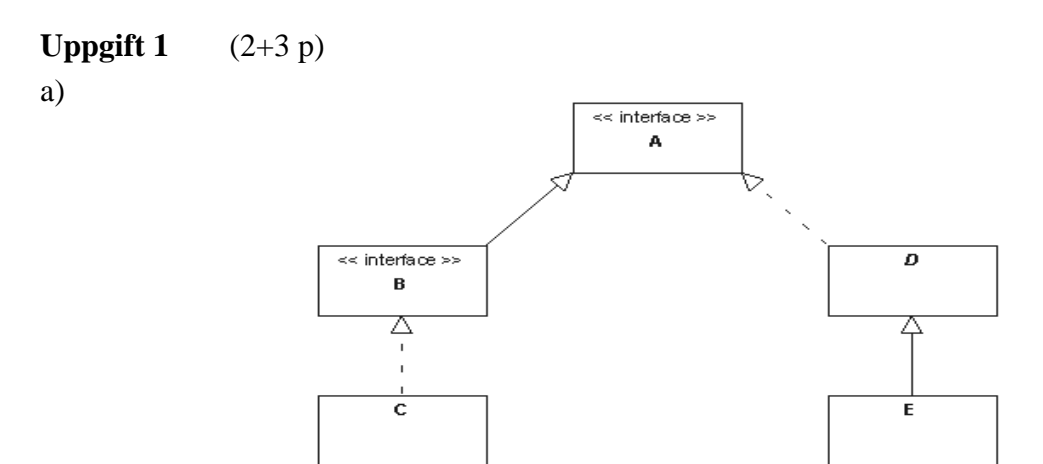

b) Relationerna i diagrammet ovan kan t.ex. realiseras så här i Java:

```
public class A { 
     private List<B> bs; 
    public A() \{ bs = new ArrayList < B>() \} public void addB(B b) { bs.add(b); } 
} 
public class B { 
     private C c; 
     public B(C c) { this.c = c; } 
} 
public class C { 
     public void foo(E x) {} 
} 
public class D { 
     private C c; 
     public D(C c) { this.c = c; } 
}
```
## **Uppgift 2** (5 p)

```
public class Account { 
     private int balance; 
     public Account(int balance) { 
         this.balance = balance; 
     } 
     public synchronized 
     void transaction(int amount) { 
        while ( balance + amount < 0 ) {
             try { 
                 wait(); 
 } 
             catch (InterruptedException e) { 
             return; 
 } 
         } 
         // assert: balance + amount >= 0 
         balance += amount; 
         notify(); 
     } 
}
```
## **Uppgift 3** (5 p)

Alla detaljerna i layouthanteringen nedan krävs inte för full poäng.

```
public class Gui extends JFrame { 
     private final int receivePort = 1234; 
    private int timeout = 1000; // ms
     private JTextArea textArea; 
     private DatagramReceiver datagramReceiver; 
     public Gui(){ 
         makeFrame(); 
         datagramReceiver = new DatagramReceiver(receivePort); 
     } 
     private void receive() { 
         String msg = datagramReceiver.receive(timeout); 
         if ( msg == null ) 
              textArea.setText("No message received"); 
         else 
              textArea.setText(msg); 
     } 
     private void makeFrame() { 
         setTitle("Datagram receiver"); 
         makeMenuBar(); 
         textArea = new JTextArea(10,20); 
         textArea.setEditable(false); 
         add(textArea,BorderLayout.CENTER); 
         JButton updateButton = new JButton("RECEIVE"); 
         updateButton.addActionListener( 
              new ActionListener(){ 
                  @Override 
                  public void actionPerformed(ActionEvent e) { 
                      receive(); 
 } 
              }); 
         JPanel p = new JPanel(); 
         p.setLayout(new FlowLayout()); 
         p.add(updateButton); 
         add(p,BorderLayout.SOUTH); 
         pack(); 
         setVisible(true); 
     } 
}
```

```
Uppgift 4 (5 p)
```

```
public class DatagramReceiver { 
     private final int BUFFSIZE = 1024; 
     private DatagramSocket socket; 
     private DatagramPacket packet; 
     public DatagramReceiver(int port) { 
          try { 
              socket = new DatagramSocket(port); 
              packet = new DatagramPacket(new byte[BUFFSIZE],BUFFSIZE); 
          } 
          catch (IOException e) { 
              e.printStackTrace(); 
              System.exit(0); 
          } 
     } 
     public String receive(int timeout) { 
          try { 
              socket.setSoTimeout(timeout); 
              socket.receive(packet); 
              return new String(packet.getData(),0,packet.getLength()); 
          } 
          catch (Exception e) { 
              return null; 
          } 
     } 
} 
Uppgift 5 (5 p) 
public static Map<Integer,Float> readMaxTemperatures(String fileName) 
{ 
     Map<Integer,Float> maxTemperatures = new TreeMap<Integer,Float>(); 
     try { 
         DataInputStream in = 
              new DataInputStream(new FileInputStream(fileName)); 
          long size = in.readLong(); 
          for ( long i = 0; i < size; i++ ) { 
              int station = in.readInt(); 
              float temp = in.readFloat(); 
              if ( ! maxTemperatures.containsKey(station) || 
                      maxTemperatures.get(station) < temp ) 
                  maxTemperatures.put(station,temp); 
 } 
          in.close(); 
          return maxTemperatures; 
     } 
     catch (IOException e) { 
         return null; 
     } 
}
```
## **Uppgift 6** (5 p)

```
public class Gui extends JFrame implements Observer 
\{private JTextField lineField, timeField;
... 
     public void update(Observable obj,Object arg) { 
         if ( obj instanceof Line && arg instanceof String ) 
             lineField.setText((String)arg); 
         else if ( obj instanceof Time && arg instanceof String ) 
             timeField.setText((String)arg); 
     } 
}
public class Main { 
     public static void main(String[] arg) { 
        Time time = new Time();
        Line line = new Line();
        Gui gui = new Gui();
         line.addObserver(gui); 
         time.addObserver(gui); 
     } 
}
```